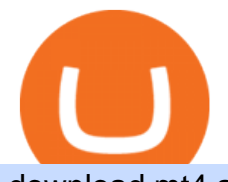

## download mt4 apk coinbase or robinhood for crypto harmony one binance mastercard cryptocurrency new

https://bussolafinanziaria.it/wp-content/uploads/2021/04/bitpanda-pro-registrazione-2048x963.jpg|||Bitpanda Pro: Recensioni, Opinioni, Come Funziona e Fee|||2048 x 963 Plasm Network & amp; Shiden Network Partner With Doublejump.tokyo MetaTrader 4 (APK) - Review & amp; Free Download Tutorial on how to transfer from binance to our hardware ledger nano S wallet Binance Course on Udemy. https://www.udemy.com/course/learnbinance/American get. Build a Crypto Portfolio - #1 in Security Gemini Crypto Migrating your coins from Binance Ledger https://stockxpo.com/myckysez/2020/07/mastercard-expands-cryptocurrency-program-to-allow-more-firms-to -issue-cards-on-its-network-scaled.jpg|||Mastercard expands cryptocurrency program to allow more ...|||2560 x 2560 Platform Features Both Robinhood and Coinbase have user-friendly platforms that even beginners can use. On Robinhood, you can trade stocks, ETFs, options, and you can purchase cryptocurrencies.. New digital assets and cryptocurrency . - mastercard.com Learn how to migrate your coins from your Binance account to your Ledger Live account. Beware of phishing attacks, Ledger will never ask for the 24 words of your recovery phrase. Never share them. http://cdn.shopify.com/s/files/1/1129/3840/products/ss11\_3\_1200x1200.jpg?v=1585540839|||Rancor I Mercilessnature - Vore Fur and Giantess|||1200 x 900 NFT Exhibit CrypTOKYO at Trunk Hotel Tokyo https://indiancryptocoin.com/wp-content/uploads/2020/12/20201208\_221454.jpg|||Top Decentralized Finance(DeFi) tokens idea in 2021 ...|||1600 x 900 https://www.harmony.one https://images.saymedia-content.com/.image/t\_share/MTgyNzMyMzkxNDI3NzQ1MTIw/bitpanda-exchangeand-the-best-token.png|||The Bitpanda Crypto Exchange and BEST Token Explained ...|||1200 x 1200 Bitpanda Pro https://cwstatic.nyc3.digitaloceanspaces.com/2020/02/11/images/2/Bitpanda Pro Trading View.png|||Bitpanda Pro Reviews, Trading Fees & amp; Cryptos  $(2021$  .... $|||1915 \times 1441$ Download MT4 3.0.0.0 Android APK - APKPure.com Robinhood is a traditional stockbroker that also offers a few cryptos for trading, while Coinbase is exclusively a cryptocurrency exchange. Sponsored Sponsored Lets compare all the essential aspects of the two trading platforms, so you can decide whether Coinbase or Robinhood is better for you. In this guide: History of Coinbase https://commodity.com/wp-content/uploads/2020/07/crypto-brokers.png|||Crypto Brokers: What to Look Out for Before Trading Online ...|||1700 x 850 Coinbase vs. Robinhood: Cryptos available When it comes to cryptocurrency selection, there  $&\#39$ ; no comparison. Coinbase is the clear leader with 96 tradeable cryptocurrencies, ranging from popular. https://media.businessam.be/ISOPIX 25969666-003-1620818898.jpg|||Coinbase onttroont TikTok als populairste app in ...|||1600 x 929 https://cdn.shopify.com/s/files/1/0182/2915/products/swampthingclean\_1\_2048x.jpg?v=1571439066|||E.M. Gist &quot: Swamp Thing &quot: Art Print Edition - Bottleneck Art ...|||1296 x 1728

https://dpl-surveillance-equipment.com/wp-content/uploads/2019/06/Screenshot-2019-06-26-19.54.32.png|||C oinbase Hit With Outage As Bitcoin Price Drops \$1.8K In ...|||1836 x 892

Download MetaTrader 4 (MT4) to your Windows PC free of charge, in seconds. This download is brought to you by FxPro, voted Best MetaTrader Broker in 2020. FxPro's MT4 platform 3 different chart types, 9 time frames and over 50 pre-installed technical indicators. Open an account with FxPro in minutes to see for yourself, or compare MT4 brokers.

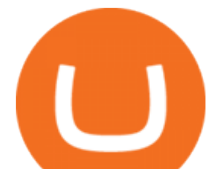

How to send Harmony \$ONE from Metamask to Binance by Erik .

Bitpanda Pro is an advanced digital asset exchange for professionals, businesses and institutions. Trade crypto-to-fiat with EUR and CHF.Bitpanda Pro is 100% in-house developed in Vienna and will provide a highly liquid marketplace for crypto-assets. Other digitised asset classes (i.e. precious metals) will follow and will be tradeable against EUR, BTC and BEST. Telegram | Facebook

https://blog.coincodecap.com/wp-content/uploads/2021/04/image-125.png|||Coinbase vs Robinhood | Which one is Best for You? [2021]|||1600 x 788

https://blog.bitpanda.com/content/images/2019/09/Bitpanda-Swap-Currencies-Visual.jpeg|||Introducing Bitpanda Swap|||1200 x 998

https://www.broker-test.at/wp-content/uploads/2021/01/bitpanda-pro-1.png|||Bitpanda Pro - Bitpanda Pro'nun arkasndaki yüzler ...|||1915 x 865

http://cdn.shopify.com/s/files/1/2252/5177/products/6eab5a1799bf90df04374985afbba909\_1024x1024.jpg?v= 1619773314|||Solana (SOL) Cryptocurrency Symbol Pillow Crypto Wardrobe|||1024 x 1024

https://blog.liquid.com/hubfs/Banner (5).png|||Buy cryptocurrency with MasterCard - now on Liquid|||2400 x 1256

How to buy Harmony (ONE) on Binance? CoinCheckup Crypto Guides

July 27, 2021 | Purchase, NY From creating a marketplace for non-fungible tokens (NFTs) to building an air-gapped cold vault to enabling new sustainable digital assets, seven global crypto and digital assets startups join Mastercards award-winning Start Path program to access partnership opportunities, insights and tools to grow.

Binance Will Support the Harmony (ONE) Staking Rewards .

https://ngscrypto.com/wp-content/uploads/2019/09/2019.09.25-MASTERCARD-IS-STARTING-A-CRYPTO CURRENCY-TEAM-picture-1.jpg|||| MASTERCARD IS STARTING A CRYPTOCURRENCY TEAM | NgsCrypto|||5082 x 2616

https://cryptonomist.ch/blog/tradingview/wp-content/uploads/2020/03/bitpandapro\_2.png|||I dati di Bitpanda Pro sono ora disponibili su TradingView ...|||1488 x 1134

https://support.bitpanda.com/hc/article\_attachments/360026809879/pro\_view\_overview\_en.png|||How do I use the Exchange view (Order types, Chart and ...|||2560 x 1297

Venmo Venmo on Tuesday announced that it will allow users to buy and sell cryptocurrencies on its platform. That means 70 million monthly active users will soon have access to bitcoin, ethereum and.

MetaTrader 4 for Android - APK Download

Cryptocurrency FAQ Venmo

April 21, 2021 Money; Getty Images You can now buy and sell bitcoin on Venmo as easily as you can split a bar tab with friends. On Tuesday, the mobile payment application began allowing users to buy, hold and sell four types of cryptocurrency with a minimum spending limit of just \$1.

https://nypost.com/wp-content/uploads/sites/2/2021/02/CRYPTO-CURRENCY\_MASTERCARD.jpg?quality  $=90\&strip=all&w=1200|||Mastercard will enable more merchandise to take cryptography||1200 x$ 803

Ledger now supports Binance Smart Chain Ledger

https://nypost.com/wp-content/uploads/sites/2/2019/08/mastercard.jpg?quality=90&amp:strip=all&amp:w=12 00|||Mastercard is assembling its own cryptocurrency team|||1200 x 799

Coinbase vs. Robinhood: Which Is the Better Crypto Brokerage .

https://support.bitpanda.com/hc/article\_attachments/360026812219/pro\_view\_overview\_tr.png|||Bitpanda Pro'da Exchange görünümünü (Emir türleri, Grafik ...|||2560 x 1297

https://cdn-bgclh.nitrocdn.com/uvuDAHTYqpRPxvAMVNlohZHumzHBmMBg/assets/static/optimized/rev-9 cafc59/wp-content/uploads/2021/06/bitpanda-3.5-1536x800.jpg|||BitPanda Review: BitPanda Pro Exchange Fees, Trading ...|||1536 x 800

Coinbase vs. Robinhood: Which Should You Choose?

IDEX one of the largest options available on the market with over \$1.5 million in trading volume and around

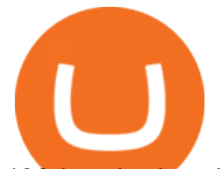

400 hundred trading pairs. However, it is not a truly decentralized exchange, as it still retains some qualities of traditional, centralized exchanges, such as a KYC policy. Bancor one of its unique features is the users .

https://www.finanzer.at/wp-content/uploads/2020/11/bitpanda-pro.png|||Bitpanda Pro - Bitpanda Pro'nun arkasndaki yüzler ...|||1918 x 891

https://i.pinimg.com/originals/f2/ba/74/f2ba74b6d6bce414e11c27c3ebc9a6cf.jpg|||Is Robinhood Safe For Cryptocurrency - Arbittmax|||1600 x 1600

https://cdn.shortpixel.ai/client/q\_glossy,ret\_img,w\_540,h\_284/https://www.newsbtc.com/wp-content/uploads/ 2018/02/creditcards-1.jpg|||Visa and Mastercard Made Buying Cryptocurrency More Expensive|||1520 x 799

Download this software and enjoy the high-quality trading plus mobility! Download MetaTrader 4 Android If you do not have access to Google Play download MetaTrader 4 in APK format. MetaTrader 4 Android latest 400.1348 APK Download and Install. MetaTrader 4: Trade Forex at any time, at any place!

https://blog.bitpanda.com/content/images/2020/07/Blog\_Bitpanda\_pro\_CCXT\_de.png|||Jetzt neu auf Bitpanda Pro: CCXT|||2000 x 940

https://assets.staticimg.com/cms/media/25HYnfqCj37N6Ux5uQts2z2SbiX9O0NFLW90de9zB.jpg|||How To Transfer Ethereum To Kucoin|||1372 x 791

https://i.pinimg.com/originals/34/26/a5/3426a5d4586a8fb70b4fc48d56e98a5a.jpg|||Bitpanda Vienna Bitpanda Office Photos Glassdoor ...|||1149 x 825

Binance Will Support Harmony (ONE) Network Upgrade

https://i0.wp.com/dailyhodl.com/wp-content/uploads/2020/03/BitpandaPro\_1366x768.png?resize=1366%2C7 68&ssl=1|||Bitpanda Pro - Bitpanda Pro'nun arkasndaki yüzler ...|||1366 x 768

https://www.investirbitcoin.fr/wp-content/uploads/2020/12/Crypto-Exchange-sengage-a-relever-le-plus-granddefi-de.jpg|||Best Defi Crypto Exchange - Binance lists WBTC amid the ...|||1450 x 966

In short, Coinbase is a really good onramp for new crypto users, offering users many of the capabilities cryptocurrencies were created for in the first place. With Robinhood, you cant send coins.

How To Buy Bitcoin With Venmo On Paxful Summary. Create an account with Paxful. Verify your account. Go to Buy Bitcoin and look for Venmo. Open a trade with the vendor and complete the terms. Receive bitcoins directly into your Paxful wallet. Thats it! You have successfully purchased bitcoin with Venmo as the payment method. 3 Ways To Buy Bitcoin With Venmo Binance

Coinbase vs. Robinhood for Crypto: Which Is Best?

https://cdn.dribbble.com/users/984958/screenshots/14182510/media/1752ca9ca3dd43053c34f4c6607b8026.pn g|||OPENOCEAN - Crypto DeFi Exchange v1.0 by Hanyang Wang on ...|||1600 x 1200

Mastercard+cryptocurrency+news News

http://cdn.shopify.com/s/files/1/1420/8798/products/basil-lemon-ocimum-americanum-seeds-amkha-seed\_118 \_1200x1200.jpg?v=1571439195|||Seeds for Lemon Basil | Ocimum americanum | Amkha Seed|||1024 x 1024 https://s3.cointelegraph.com/storage/uploads/view/bc5ed55ebcb54206638ca4a52d6a92c2.jpg|||The DeFi craze

continues as exchanges rush to list popular ...|||1450 x 966

Download MetaTrader 4 for PC, iPhone, iPad and Android

https://d4yxl4pe8dqlj.cloudfront.net/images/ebafbe69-8234-4e97-b192-9d07cb1028f7/1fbf0328-256d-4a30-9f f8-113525fad9d4\_large.jpg|||Austrian Paratrooper Boots KommandoStore|||1200 x 1600

https://cdn.bitpanda.com/media/blog/posts/everything-you-have-to-know-about-the-bitpanda-pro-api.jpg|||Ever ything you have to know about the Bitpanda Pro API|||2000 x 940

Here is our previous article about Best Defi Coins To Invest In 2021 . Uniswap ; Built on the Ethereum blockchain, the Uniswap platform is one of the newest and at the same time largest DeFi exchanges for yield farming. Yield farmers can lock and stake their funds here in ETH and USD and earn up to 3% fees on all investments depending on the amount of their share.

Bitpanda Pro crypto exchange XXOS.net

Coinbase+or+robinhood+for+crypto News

List of decentralized crypto exchanges. A decentralized exchange (DEX) is a cryptocurrency exchange which

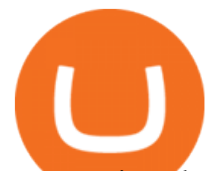

operates in a decentralized way, without a central . https://cdn.shopify.com/s/files/1/1129/3840/products/ss11\_3\_1200x1200.jpg?v=1585540839||Rancor I Mercilessnature - Vore Fur and Giantess|||1200 x 900 MetaTrader 4 App ???? Download MetaTrader 4 for Windows PC for .

https://image.winudf.com/v2/image1/Y29tLnhtLmdsb2JhbC5jb3JwX3NjcmVlbl8yXzE1NDM5OTQ5NjFfM  $DU0$ /screen-2.jpg?fakeurl=1&type=.jpg|||Xm Trading App Download|||1440 x 2560

https://ngscrypto.com/wp-content/uploads/2019/09/2019.09.25-MASTERCARD-IS-STARTING-A-CRYPTO CURRENCY-TEAM-picture-2-1.jpg|||| MASTERCARD IS STARTING A CRYPTOCURRENCY TEAM | NgsCrypto|||5076 x 2683

https://www.delta.exchange/wp-content/uploads/2021/01/How-to-Trade-DeFi-Coins-With-Leverage.png|||DeF i coins to pay attention to, this Altcoin season ...|||2400 x 1120

http://cdn.shopify.com/s/files/1/2252/5177/products/doge\_dogecoin\_crypto\_hoodie\_merch\_merchandise\_blac k\_1024x1024.jpg?v=1562324569|||Dogecoin Hoodie Crypto Wardrobe|||1024 x 1024

https://miningsky.com/wp-content/uploads/bfi\_thumb/mastercard-ntchd6lpotl5gyvy5bjwz7y9tohiubdu1pwtub 7uvk.png|||Mastercard and Cryptocurrency Transactions - MiningSky|||2320 x 1000

Bitpanda has been allocating for IOTA holders on the platform and our cryptocurrency exchange Bitpanda Pro will also support the SMR & amp; ASMB airdrops. You can find more information about how to participate in the SMR and ASMB airdrops in our blog post.

https://s3.amazonaws.com/cdn.cryptohopper.com/images/documentation/tutorials/bitpanda/Bitpandaproconfig .png|||Connect your Bot to Bitpanda Pro | Cryptohopper Documentation|||2378 x 922

https://s.yimg.com/ny/api/res/1.2/5FgTPUqq8rfs.\_wf9.cseA--/YXBwaWQ9aGlnaGxhbmRlcjt3PTIwMDA7a D0xMzM0/https://s.yimg.com/uu/api/res/1.2/KIZZmpZTntE1oF.yXjMfOA--~B/aD0yNjY3O3c9NDAwMDth cHBpZD15dGFjaHlvbg--/https://media.zenfs.com/creatr-images/GLB/2018-07-18/44039c30-8aae-11e8-9548 -315c5078d1b1\_mastercard.jpg|||CRYPTO: MasterCard just won a patent to process payments ...|||2000 x 1334

Does Venmo accept Bitcoin payments? NOWPayments

https://image.winudf.com/v2/image1/Y29tLnhtLmdsb2JhbC5jb3JwX3NjcmVlbl8wXzE1NDM5OTQ5NThfM Dcw/screen-0.jpg?fakeurl=1&type=.jpg|||Xm Global Mt4 Download|||1080 x 1920

First, figure out the address on Binance which want to send to. You can do this by: Binance  $\&$ gt; Wallet  $\&$ gt; Deposit and choose ONE Harmony for Coin and ONE Harmony for Network. Click OK to the warning.

https://i1.wp.com/wivacoin.com/wp-content/uploads/2019/08/Mastercard-cryptocurrency-team-featured-imag e.jpg?fit=1280%2C851&ssl=1|||Mastercard on a Hiring Spree to Build a Cryptocurrency ...|||1280 x 851

All About Harmony (ONE) March 05, 2021 - 3 min read. Harmony is a high-throughput, low-latency and low-fee consensus platform. Harmony is a fast and secure blockchain for decentralized applications. Harmony's main focus is on achieving scalability by dividing not only the network nodes but also the blockchain states into shards, " scaling.

https://external-preview.redd.it/iQeZr61zXd43VOUcPqep2yT02l9SqA6T5NxrwxxDymw.jpg?auto=webp&a mp;s=c1f02bcc64c664ea0012a2b0fc0600e320092ba0|||DeFi exchange dYdX closes \$65 million raise led by ...|||1920 x 1079

Customers in the US (except Hawaii) can buy, sell and hold four different cryptocurrencies on Venmo: Bitcoin, Ethereum, Litecoin, and Bitcoin Cash. Bitcoin was invented in 2009 by Satoshi Nakamoto, it is the largest cryptocurrency by value. Ethereum is also known as Ether. It is the 2nd largest cryptocurrency by value.

https://bitpanda-academy.imgix.net/null58aafcff-006e-44fa-a9bd-e380a6366dcc/bitpanda-academy-intermedia te-4-candlestick-patterns-user-interface.png?auto=compress%2Cformat&fit=min&fm=jpg&q= 80 $\&$ amp;w=2100|||What are candlesticks in cryptocurrency trading ...|||2100 x 1069

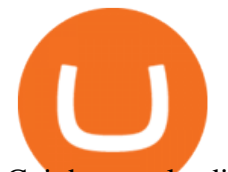

Coinbase, a leading cryptocurrency exchange, and Robinhood, a popular and innovative trading platform, are often compared to try to determine which is the best service for trading and investing in cryptocurrency. Both have simple applications that are user-friendly for beginners. When comparing Coinbase and Robinhoodfor crypto, we consider their fees, selection of cryptocurrencies, platform capabilities and uses to determine which service is best for cryptocurrency investing and trading.

https://support.bitpanda.com/hc/article\_attachments/360013978779/bitpandapro\_tradingview\_EN.png|||How

do I use the Exchange view (Order types, Chart and ...|||1944 x 1080

Coinbase vs. Robinhood: Which Is Better for Buying Crypto?

Bitpanda Pro API v1

https://miro.medium.com/max/1200/1\*t5QJdKojkc3An1uxoXGGYg.png|||Defi / EP #366 Decentralize Finance(DeFi) ...|||1200 x 800

https://businessfinancedaily.com/wp-content/uploads/2021/02/MasterCard-to-accept-cryptocurrency-update.jp g|||Mastercard Set To Adopt Cryptocurrency As Payment Option ...|||1280 x 800

https://inc42.com/wp-content/uploads/2019/10/Untitled-design-35-1024x768.jpg||Mastercard, Visa Are Rethinking Their Decision To Back ...|||1024 x 768

https://blog.binance.us/content/images/size/w800/2021/04/Harmony -ONE- AMA with Stephen Tse and Binance.US CEO Catherine Coley.jpg|||Harmony (ONE) AMA with Stephen Tse | Binance.US Blog|||1500 x 843

In collaboration with the Harmony team, Binance will support the staking of ONE tokens on Binance, starting on 2019/10/16. Binance will distribute these rewards proportionately to users each month based on their daily average ONE holdings, as detailed below: Monthly ONE Staking Airdrop Program

https://defi.cx/wp-content/uploads/2020/05/Nuovo-progetto-2020-05-08T101038.709-1024x781.png|||1inch.ex change - The Best DEX Aggregator|||1024 x 781

https://defitoday.com/wp-content/uploads/2021/03/dexs-1-1536x768.png||The 10 best Decentralized Exchanges (DEX) | DEFI TODAY|||1536 x 768

https://images.prismic.io/argentwebsite/0fdb6c65-82ee-4479-a617-b3aaac08ab6a\_exchange.png?auto=format %2Ccompress&fit=max&q=50&w=1650|||Best Defi Crypto Exchange : Decentralized Finance On ...|||1650 x 1829

https://lh4.googleusercontent.com/hg\_b1StyKrRxLBGlNNA8cRAdb4YoBAPHg91Gol\_xpkB5NdBrx1YG-B 6OgRHhlOu\_JqSsBKP1Apuvh-BEq6YrTddx0\_serpGKGb\_fErxNJp5Jok69Ddg8CqG8m7Vv3pvonC2mjj0u||| Anyswap, Uniswap or Trustswap: Which Swap Protocol Is Best ...|||1381 x 1600

Can I transfer USDT from Binance to Ledger Live with Binance .

https://i.pinimg.com/originals/1d/fa/b4/1dfab4aa74241c9e067533c98fabe78d.jpg||Best Defi Crypto Exchange|||1450 x 966

1inch exchange provides the best rates by discovering the most efficient swapping routes across all leading Decentralzied Exchanges. 1inch is heavily relying on its DAO in the case of rewards and fees. 1inch exchange is also an ERC-20 token that governs 1 inchs DEX aggregator  $\&$ amp; liquidity protocol.

You Can Buy Bitcoin on Venmo Now. Should You?

Top Decentralized Exchange Picks Uniswap. Uniswap offers a simple one-click interface to swap any two Ethereum assets against an underlying liquidity. dYdX. Better yet, dYdX provides cross-margin lending and borrowing, meaning users earn passive income while supported. Kyber Swap. Kyber Network .

https://layr.exchange/wp-content/uploads/2021/04/layr.exchange-Trade-crypto-scaled.jpeg|||Layr Defi Crypto Currency Exchange|||2560 x 1440

https://4irelabs.com/wp-content/uploads/2021/08/Top-5-DeFi-Lending-Platforms.png|||Top 5 DeFi Lending Platforms to Watch Out in 2022 | 4IRE|||1458 x 800

Founded in 2014 by a team of cryptocurrency enthusiasts, Bitpanda Pro is an advanced digital asset exchange for professionals, businesses, and institutions. Based in Vienna, Austria Bitpanda was launched in 2019 and has more than 2M+ users and 350+ full-time employees based in Vienna, Krakow, Madrid, Berlin, Paris,

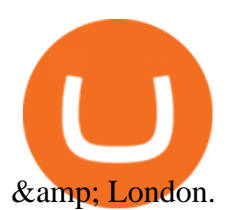

Bitcoin - Segwit. Which one do I have to choose at Binance and which address to use in my Ledger? For transferring the BTC I can then choose: BNB - Fee: 0.0000018 BTC \$0.077723. BSC - Fee: 0.0000035 BTC \$0.151127. BTC - Fee: 0.0005 BTC \$14.25. If course I would prefer to use BNB or BSC as the fee is way lower.

http://bitcoinist.com/wp-content/uploads/2018/03/mastercard-accepts-cryptocurrency.jpg|||Mastercard Open to Cryptocurrency, But There's a Catch ...|||1920 x 1200

https://bitboycrypto.com/wp-content/uploads/2020/06/AdobeStock 347277194.jpeg||DeFi Swap Now Supports Loopring (LRC) - BitBoy Crypto|||4996 x 3217

The latest edition of CrypTOKYO will be conducted at Trunk Hotel, Tokyo, in collaboration with Blockchain Art Exchange (BAE) of Bailey Labs. Held by BAE, the foremost marketplace of NFT assets, the exhibition will feature the artworks of artists who represent the different galleries of the BAE GALLERY system.

Mastercard acquires CipherTrace to enhance crypto capabilities September 9, 2021 | Purchase, NY Security and fraud detection provide additional transparency and support for digital assets ecosystem latest investment helps company accelerate and expand crypto-related strategy

https://cdn.bitpanda.com/media/bitpanda-platform-screenshot.jpg|||Bitpanda Swap - Instantly swap digital assets|||1800 x 902

Mastercard announced today a new Start Path global startup engagement program dedicated to supporting fast-growing digital assets, blockchain and cryptocurrency companies. As a continuation of Mastercards digital assets work, seven startups have joined the program, including Singapore-based Mintable and STACS, GK8, Domain Money, SupraOracles .

https://support.probit.com/hc/article\_attachments/900003328303/defi\_en\_200904.png|||ProBit Exchange Lists 8 DeFi Tokens ProBit Exchange|||1206 x 1206

https://cdn.publish0x.com/prod/fs/images/d28b8bc6ca059b822111375bdc36958d9b3096e8dcac52a95702e61e 647c6633.jpeg|||You Can Now Buy Crypto Directly From Ledger Live!|||1556 x 873

https://coinchapter-f476.kxcdn.com/wp-content/uploads/2021/02/Mastercard-Cryptocurrencies-1536x864.jpg|| |Mastercard To Offer Cryptocurrency Support On Its...|||1536 x 864

https://mma.prnewswire.com/media/1713050/The\_Rebirth\_Prototype\_NFT\_1.jpg?p=facebook|||Blazing a new path for NFTs - Texas Crypto|||1600 x 838

http://283e958szn126nly23c8cf3h.wpengine.netdna-cdn.com/wp-content/uploads/2013/05/cal.png|||Forex Position Size Calculator App | Forex Worth Money|||1099 x 930

https://coins-mag.com/wp-content/uploads/2021/07/mastercard.jpg|||Mastercard unveils its strategy CoinsMag|||1494 x 834

https://www.bestcards.com/wp-content/uploads/2021/02/mastercard-to-offer-cryptocurrency-payments.jpg|||M astercard Set to Offer Cryptocurrency Payments ...|||1920 x 1280

List of DeFi Crypto Exchanges (DEX) - DeFi Rate

Download MT4 for PC Fast & amp; Free MetaTrader 4 Download .

Top 10 DeFi Exchange Platforms in 2021

Coinbase and Robinhood provide platforms for investors to buy and sell cryptocurrency. Coinbase is a crypto exchange, so you can make crypto to crypto trades and withdraw your coins to PayPal or.

If youre looking for a secure and trusted project for lending and borrowing crypto, MakerDAO is surely the best DeFi project to invest in. PolkaDot (DOT) PolkaDot maybe a year old, but it has given early investors at least a 1000% profit. PolkaDot seeks to bridge two networks and allow data to be sent between them in a fast and scalable manner.

The Bitpanda Pro API is designed to allow programmatic access to exchange features. This documentation provides information on the available functionality of the Bitpanda Pro. We provide two APIs: HTTP REST and WebSockets. For detailed information about our API visit the Rest API Overview section or the WSS Overview section. Supported libraries

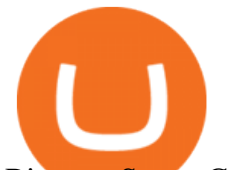

Binance Smart Chain is now within your reach in Ledger Live! From now on, you can securely manage and transact BSC two native asset types: BNB, Binance Smart Chain native currency, and the BEP20 tokens, directly through Ledger Live and under the safest umbrella there is: your Ledger hardware wallet .

What to know about buying Bitcoin on Venmo - CNBC

All About Harmony (ONE) Binance.US Blog

https://cdn.shopify.com/s/files/1/0935/8886/products/Alex-Grey-Lenticular-back-web\_2400x.jpg?v=1569195 610|||Interbeing - Hologram Lenticular CoSM Shop|||1080 x 823

https://i2.wp.com/opportunitysynonym.com/wp-content/uploads/2021/08/Bitpanda-Pro-turns-2-with-the-bigge st-trading-competition.png?zoom=2&resize=780%2C470&ssl=1\||Bitpanda Pro turns 2 with the most significant trading ...|||1560 x 940

https://bussolafinanziaria.it/wp-content/uploads/2021/04/bitpanda-pro-recensione-1920x789.jpg|||Bitpanda Pro: Recensioni, Opinioni, Come Funziona e Fee|||1920 x 789

https://www.kagels-trading.de/wp-content/uploads/Bitpanda-Pro-Handelsplattform-1536x812.png|||Bitpanda Krypto Exchange - Erfahrung | Test (2021)|||1536 x 812

https://blog.myconstant.com/wp-content/uploads/2021/06/1434\_aHR0cHM6Ly9zMy5jb2ludGVsZWdyYXBo LmNvbS91cGxvYWRzLzIwMjEtMDIvODlmNjg4ZmMtMjVmZi00NDJmLTg0OGMtMDA3YmM2NjRmY TEzLmpwZw.jpg|||Harmony (ONE) coin review: A future ethereum competitor ...|||1434 x 956

https://support.bitpanda.com/hc/article\_attachments/360019884319/bitpandapro\_topnavigation\_FR.png|||Com ment sutilise lExchange view (types d'orders ...|||1944 x 1080

https://ucarecdn.com/7891aba3-c6aa-44db-bb57-1f61aa618481/-/format/auto/-/preview/3000x3000/-/quality/li ghter/|||How To Move Bitcoin From Coinbase To Ledger Wallet | Earn ...|||1200 x 900

https://cimg.co/w/articles-attachments/0/5f1/5b922170f4.png|||Crypto Mastercard, French CBDC Experiment, Fake Digital ...|||1168 x 779

Download APK. Alternative: Install MetaTrader 4 from Google Play Store.

https://miro.medium.com/max/6176/1\*msBk1zgTS3-YlUNrc0WJYQ.png|||Top 5 crypto exchanges 2020. Hello folks I know that ...|||3088 x 800

Shiden Network/Plasm Network or simply Plasm supports several VMs, and EVM is one of them. By integrating Plasm, doublejump.tokyo can enter the Polkadot community economically. On the other hand, doublejump.tokyo seems a reasonable choice for Stakes technologies due to the prevalence NFTs garner in Japan. The nation is the hub for anime and .

Welcome to Bitpanda Pro A fully regulated and EU based crypto exchange. Get started Institutional offers A secure, regulated and trusted European exchange. Fully EU-regulated The highest level of compliance allows Bitpanda to bring cryptocurrencies closer to traditional assets and make it more accessible. State-of-the-art API

https://www.haasonline.com/wp-content/uploads/bitpanda-trading-bots.png|||Bitpanda Pro Trading Bots - The best Bitpanda Trading Bots ...|||2174 x 1359

https://defirate.com/wp-content/uploads/2020/11/1inch.jpg|||1inch Exchange Version 2 Release - DeFi Rate|||1920 x 960

https://miro.medium.com/max/3200/1\*mKiDJoXjwqlk-tOgFDGLvA.png|||Mastercard Accelerate Program Starts Issuing ...|||1600 x 900

1. Sign-up on Binance The first thing you need to do in order to buy Harmony (ONE) on Binance is to create an account. Theres no KYC required for withdrawals below 2 BTC per day. To create an account on Binance, click on the button below and follow the instructions. Sign-up on Binance Sign-up with your email address and create a password.

https://dappimg.com/media/uploads/2020/09/16/108de47bca1c47d981da420292981ba1.png||[Is EOS DeFi Catching up with Ethereum? By Dapp.com|||2461 x 1313

MetaTrader 4 for Android - Download APK

https://support.ledger.com/hc/article\_attachments/360007686460/xpub.png|||Transfer Dogecoin From Binance

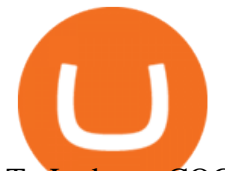

## To Ledger - COGODE|||2048 x 1536

https://i.pinimg.com/originals/a3/37/bf/a337bfb4afa92663265e49628ec2d790.jpg|||Mastercard Inc: Latest Fintech Company To Encompass Crypto ...|||1920 x 1080

From Binance to Ledger In order to send from one address to another, the first thing you need to know is the address that you want to send the coins to. For this you need to connect your Ledger and go to Ledger Live. There you need to click the receive button so that you would see the address, you will need a Ledger Live account for this as well.

https://cryptoventureclub.com/wp-content/uploads/2021/06/38b0c81897-2048x1024.jpeg|||Mastercard Plans to Support Cryptocurrency Payments in ...|||2048 x 1024

https://cryptoexchangejournal.com/wp-content/uploads/2020/09/1599957973.jpg|||Best Defi Crypto Exchange / UpBots to debut a Multi ...|||1450 x 966

https://lh6.googleusercontent.com/PlmI5Z0YdlUsjVZ50NE6oydU4\_JZ\_Fr6yHo6rK9b88XLbeVShsjaI7VSrP FxsbDhWxmEu8BsPHZ376UaEtEcWVEVdMAFQzjOAdoM5oz638M-f3yzvyqMSAAg0UG\_6X75BDNwW SXV|||Import and Track your Bitpanda Pro Portfolio - ACCOINTING ...|||1366 x 768

https://miro.medium.com/max/5704/1\*CX1tDr2nwNNCs0KmSFZ\_qQ.png|||Top 5 crypto exchanges 2020. Hello folks I know that ...|||2852 x 1158

https://www.jeffreykamys.com/wp-content/uploads/2021/04/iStock-966859334-scaled.jpg|||Doge Coin, Tesla, Coinbase (COIN), Aptiv (APTV) and ...|||2560 x 1428

Venmo and Bitcoin: Is Buying Crypto on an App a Good Idea .

Why Mastercard is bringing crypto onto its network

https://gblobscdn.gitbook.com/assets%2F-MFx2f81l63HR53h8sE-%2F-MFx3MwtKvPjhFLVwyIF%2F-MFx BZLuXRNe\_JAVyx2J%2FScreen Shot 2020-08-30 at 10.28.54 AM.png?alt=media&token=3fdda8ef-5b21-4ff0-85c6-be948829e532||Best Defi Crypto Exchange : Defi Synthetic Assets ...|||1336 x 864

So I tried to transfer my DOTs I bought on binance to a ledger live compatible wallet. When I try to withdraw from binance in DOT it says that the the transaction will be a batch transaction but the wallet I wanted to use  $doesn \& #39$ ; tsupport that feature.

https://bitpanda-academy.imgix.net/null4bf96630-354a-4752-9fc9-c259314c4b46/bitpanda-academy-intermed iaire-que-representent-les-chandeliers-infographie.png?auto=compress%2Cformat&fit=min&fm=jp g& $q=80$ &w=1800|||What are candlesticks in cryptocurrency trading ...|||1800 x 917 Videos for Bitcoin+with+venmo

https://static.cryptohopper.com/images/news/uploads/1597311613-bitpanda-pro-announces-partnership-with-g eneral-bytes.png|||Bitpanda Pro announces partnership with GENERAL BYTES|||1600 x 900

https://miro.medium.com/max/3200/0\*J17g\_Lhrcr7bA1dF|||How to create your own Binance DEX wallet account | by ...|||1600 x 804

https://coincentral.com/wp-content/uploads/2021/05/Screen-Shot-2021-05-10-at-11.24.26-AM.png|||5 Best DeFi Aggregators: How to Make DeFi (a Bit) Less ...|||2048 x 828

Beyond TVL: How We Rank DeFi. Maker. The Ethereum-powered MakerDAO is a decentralized Collateralized Debt Position (CDP) platform that supports the stablecoin DAI, which aims to . Curve Finance. Aave. Aave, formerly known as ETHLend, is an Ethereum-powered, decentralized peer-to-peer marketplace .

https://s32659.pcdn.co/wp-content/uploads/2021/03/SafePal-Wallet.png|||Binance Coin Storage: Best Crypto Wallets that Support BNB|||1500 x 1155

https://img.bitscoins.net/v7/www.bitscoins.net/wp-content/uploads/2017/08/mastercard-eyes-cryptocurrency-r efunds-in-new-patent-application.jpg|||Mastercard Eyes Cryptocurrency Refunds in New Patent ...|||1500 x 1000

Today, we take a closer look at how you can move your crypto assets from your Binance account to your

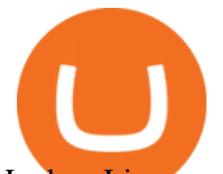

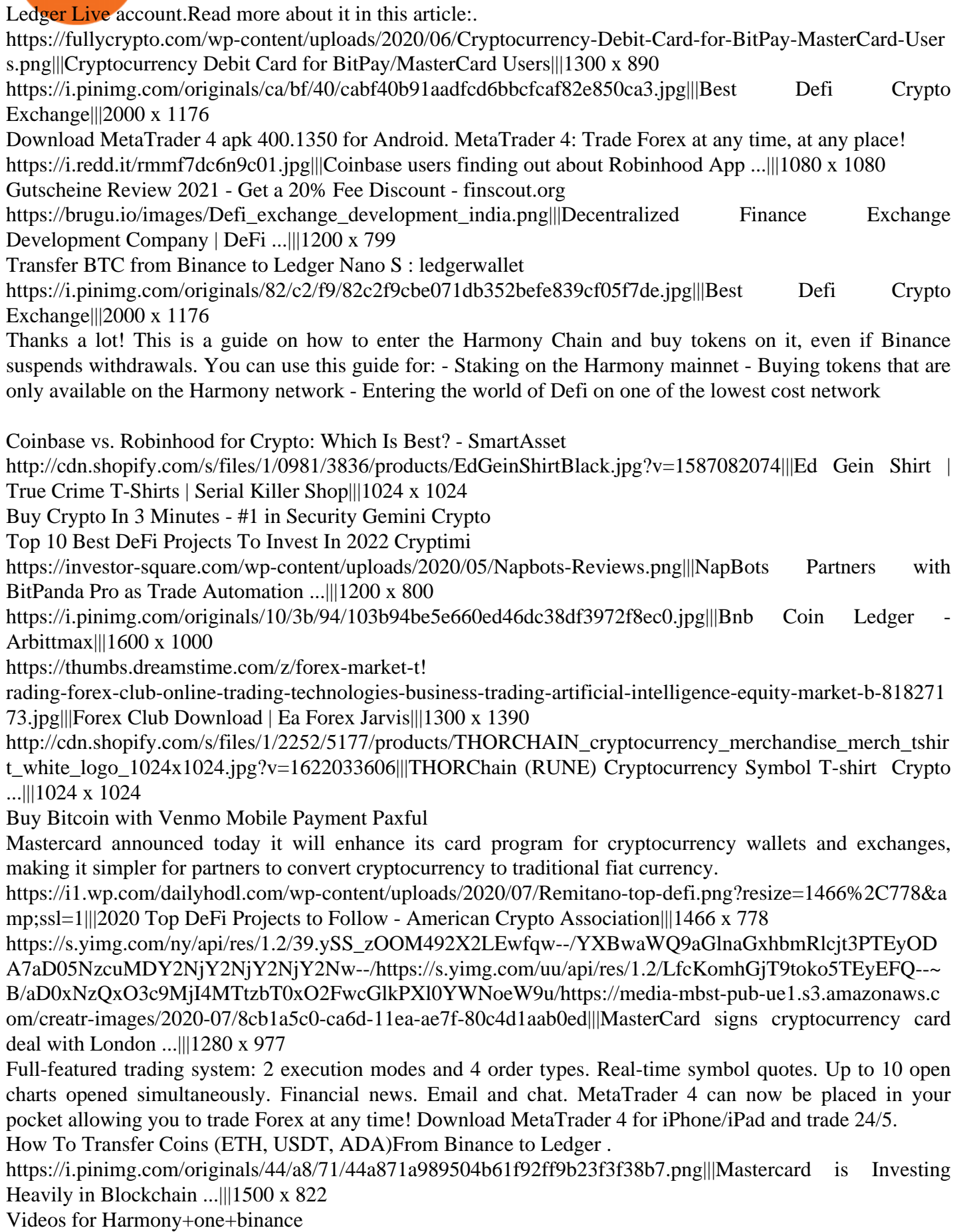

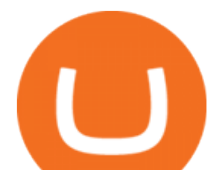

https://ucarecdn.com/a2e68bd9-7e3e-4e02-ae1b-a400c88003cf/|||Best DeFi coins that can be securely stored and exchanged ...|||2400 x 1256

Videos for Transfer+from+binance+to+ledger

Step by step 1 Open Venmo and select crypto from the menu. 2 Make your first purchase for as little as \$1 and, if you want to, share it on your feed. 3 Easily sell or buy more in a few taps. We're rolling crypto out gradually, so you might not see it in your app right away. Get familiar with crypto

I would like to request that Ledger adds support for Pulsechain, a fork of Ethereum, as close as possible to its predicted launch in a couple of months.Pulsechain is the brainchild of Richard Heart, the man behind HEX, which right now is one of the top 10 coins with respect to the market cap on certain coin ranking sites (for example, Nomics.com).

3 Ways to Buy Bitcoin with Venmo Instantly (2021)

https://ico-investor.net/wp-content/uploads/2021/05/5-Best-DeFi-Aggregators-How-to-Make-DeFi-a-Bit-Less -Complicated-6.png|||5 Best DeFi Aggregators: How to Make DeFi (a Bit) Less ...|||2048 x 898

https://i1.wp.com/techfortuner.com/wp-content/uploads/2021/05/According-to-Mastercard-the-use-of-cryptoc urrencies-for-payment-is-gaining-ground.jpg?resize=1536%2C768&ssl=1|||According to Mastercard, the use of cryptocurrencies for ...|||1536 x 768

http://cryptostellar.com/wp-content/uploads/2020/12/DeFi-platforms-to-Watch-in-2020-1536x864.png|||Top DeFi platforms to Watch in 2020 - CryptoStellar|||1536 x 864

https://s3.tradingview.com/t/tlpE9OiA\_big.png|||China: U.S. Law Banning Uyghur Slave Products Blasphemy ...|||2348 x 1068

Videos for Best+defi+exchange

MetaTrader 4 is one of the most popular tools for Forex trading. Thanks to the thousands of available servers, this tool makes it easy to trade between different currencies and analyze the state of the market. In MetaTrader 4 you'11 find a well-developed interface that lets you see the all the different options you have available at a glance.

https://1gio.io/wp-content/uploads/2019/02/mt4-lost-honor-4.jpg|||Download MT4 - Lost Honor APK Mod for Android/iOS|||1280 x 800

Coinbase vs. Robinhood: Which Is Right for You The Ascent .

http://cdn.shopify.com/s/files/1/2252/5177/products/152ef763856e95cb3792a32d2ff3edd6\_1024x1024.jpg?v= 1623229137|||FTX Token (FTT) Cryptocurrency Symbol Pillow Crypto Wardrobe|||1024 x 1024

https://1gio.io/wp-content/uploads/2019/02/mt4-lost-honor-2.jpg|||Download MT4 - Lost Honor APK Mod for Android/iOS|||1280 x 800

https://cdn.cryptoprijzen.com/wp-content/uploads/bitpanda-pro.png|||Bitpanda review (2021): Guide, Pros, Cons, Costs and Features|||1782 x 910

Harmony (ONE) : binance

https://avocadoughtoast.com/wp-content/uploads/2021/06/Coinbase-vs-Robinhood.png|||Coinbase vs Robinhood | Which is best 2021|||1500 x 844

http://businessinmyarea.com/upload/media/entries/2020-11/06/963-entry-1-1604659549.jpg|||Steps To Start A Uniswap like P2P exchange On DeFi ...|||1600 x 900

Venmo is a user-friendly payment app that lets people buy, sell, and hold Bitcoin and other cryptocurrencies. Nevertheless, Venmo prevents its clients from fully owning their digital assets. NOWPayments is a non-custodial service, unlike Venmo, which enables its partners to accept cryptocurrencies and retain full control over their digital holdings.

https://i.pinimg.com/originals/9f/1e/1c/9f1e1c3413716da1b10ce2da069b8182.jpg|||Bitcoin : Mastercard Patents a Method to Manage ...|||1600 x 1600

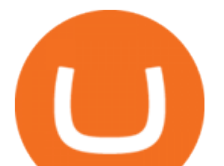

https://lookaside.fbsbx.com/lookaside/crawler/media/?media\_id=1228715427559122&get\_thumbnail=1||| Bitpanda Pro - We are happy to announce the timeline for...|||1920 x 1080

r/binance. Binance is the worlds leading blockchain and cryptocurrency infrastructure provider with a financial product suite that includes the largest digital asset exchange by volume. 775k. MetaTrader 4 400.1350 for Android - Download

http://techsitezambia.org/wp-content/uploads/2020/06/Crypto-Trading-Platform-CrossTower-Meningkatkan-6 -Juta-di-Putaran.jpg|||Buying And Selling Crypto On Webull - Quickest Crypto ...|||1500 x 1000

https://cryptoexchangenews.net/wp-content/uploads/2021/08/Bitpanda\_Pro\_CANDLESTICKS\_iOS\_en.png||| Bitpanda Pro, Author at Crypto Exchange News|||1170 x 2532

We are preparing right now for the future of crypto and payments, announcing that this year Mastercard will start supporting select cryptocurrencies directly on our network. This is a big change that will require a lot of work.

MT4 Android 3.0.0.0 APK Download and Install. Epic classic MMORPG rebirth! Let's raid for honor! https://blockonomi-9fcd.kxcdn.com/wp-content/uploads/2020/03/1inch-chainlink.jpg|||DeFi Trade Splitter 1inch.exchange Links Up with Chainlink ...|||1400 x 933

How & amp: Why to Transfer Bitcoin from Binance To a Hardware.

https://static.tildacdn.com/tild6535-6137-4334-b437-386161643361/paul-felberbauer-idN.jpg|||Cryptocurrency news about Mastercard and regulators|||1680 x 945

Exchange, DeFi: No fees: 5 DeFi, 77 Locked Staking Offerings: Coinbase: Exchange: 25%: ETH, ADA, ATOM, XTZ, ALGO, DAI, more: eToro: Exchange: 10%-25%: ETH, ADA, TRX: Figment: SaaS: up to 12%: 34 cryptos incl. ETH2, ADA, DOT, SOL: Kraken: Exchange: No fees: BTC, ETH2, ADA, DOT, SOL, ATOM, XTZ, more: Lido: DeFi: 10%: ETH2, SOL, LUNA: MyCointainer: SaaS: 7,90/month + 1%-2%

To buy BTC with Venmo, you first need to sign up for a free Bitcoin wallet by clicking the Create account. Youll also need to verify your identity for us before you can purchase BTC. After logging in, click Buy Bitcoin and select Venmo as the mode of payment to filter out unrelated offers. We suggest that you review the seller $&\#39$ ; profile to gauge their trustworthiness by clicking their username to see their trade history and reviews from past trade partners.

https://bitrazzi.com/wp-content/uploads/2018/03/mastercard.jpg|||Mastercard Will Support National Cryptos as Long as They ...|||1200 x 800

https://i.pinimg.com/originals/f6/ff/29/f6ff29f4cf00837ba90bfc0f94797cc9.jpg|||Mastercard Corporation intends to officially patent the ...|||1200 x 800

Binance will support the Harmony (ONE) network upgrade at epoch 631, or at approximately 2021-07-07 15:00 (UTC). Deposits and withdrawals of ONE will be suspended at approximately 2021-07-07 14:00 (UTC). Note: The trading of ONE will not be affected during the upgrade. The ONE network upgrade will take place at epoch 631.

https://cimg.co/w/rw-gallery/0/610/01a849e0f2.png|||Bitpanda Review (2021): All You Need to Know|||1280 x 960

https://image.winudf.com/v2/image/cnVzcy5mb3JleGdhbWUuYnV0cy5mb3JleF9nYW1lX3NjcmVlbl8wXzE 1MDgzODA4MDRfMDk2/screen-0.jpg?fakeurl=1&! amp;type=.jpg||Demo Forex Espanol | Forex Scalping Strategy That You Must ...|||1080 x 1920

Top Cryptocurrency Decentralized Exchanges Ranked CoinMarketCap

https://images.cointelegraph.com/images/1200\_aHR0cHM6Ly9zMy5jb2ludGVsZWdyYXBoLmNvbS9zdG9y YWdlL3VwbG9hZHMvdmlldy9lZGIyZjgzMGZhZjU2ZWFjMjQ1MWE5MjVjY2QyZjZkZC5qcGc=.jpg|||O NI.exchange is going to be one of the biggest DeFi ...|||1160 x 773

List of Decentralized Exchanges - Best DEX . - DeFi

Mastercard creates simplified payments card offering for .

Trade in minutes from only 1. Your N. 1 European Broker for stocks, crypto, indices, ETFs and precious metals. Trade 24/7.

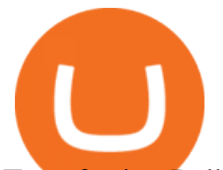

Transferring Polkadot (DOT) form binance to ledger live . Crypto on Venmo Mastercard Acquires CipherTrace to Enhance Crypto Capabilities https://btckurs.com.de/wp-content/uploads/2020/10/Ethereum-DeFi-Die-Top-5-dezentralen-Exchange-DEX-2 048x1440.jpg|||Ethereum-DeFi: Die Top 5 dezentralen Exchange (DEX ...|||2048 x 1440 1. Head over to bridge.harmony.one 2. Connect your Metamask account to Binance Smart Chain and connect your OneWallet or Metamask to the Harmony Mainnet. 3. After confirming the token amount, select your Harmony ONE address on which you would like to receive your tokens. 4. Select a BEP20 token from the left (or fill in the contract address). https://lewlewcrypto.com/wp-content/uploads/2021/07/buy-ripple-with-visa.png|||How to Buy Ripple XRP With Credit/Debit Card 2021 [UPDATED ...|||1632 x 1164 https://captainaltcoin.com/wp-content/uploads/2021/12/EXCHANGE-REVIEW-2021-12-31T104822.218-153 6x1024.png|||How To Send Coins (BTC, ETH, ADA etc) From Kucoin to Binance?|||1536 x 1024 https://fullycrypto.com/wp-content/uploads/2019/11/What-is-DeFi-Your-Guide-to-Crypto\_s-New-Buzzword.j pg|||Best Defi Crypto Exchange / UpBots to debut a Multi ...|||1300 x 890 Metatrader 4 Apk Download Android - bumblebit.thedelrios.us Bitpanda Pro Crypto Exchange - Volume, Market Prices . https://www.naschenweng.info/wp-content/uploads/2017/12/img\_5a48813a76611-1536x879.jpg|||How to store your \$TRX #TRON on a Ledger Nano S ...|||1536 x 879 The Best Crypto Staking Platforms for 2022 Compared Cryptoradar https://www.cursotrading.info/wp-content/uploads/2021/03/Bitpanda-2.png|||¿Cómo funciona Bitpanda? Review completa | Comisiones ...|||1800 x 841 Help, I want to use my Harmony ONE, but Binance withdrawals . Bridging BSC < &gt; ONE - Harmony https://cdn.shopify.com/s/files/1/0390/9705/products/mp11283a\_1200x1200.jpg?v=1569289939|||Carte de Vacances Brading de la Gaspesie et de la Baie des ...|||1200 x 918 MetaTrader 4 is a software that caters to Forex and CFDs. There are two versions: MetaTrader 4 Web and MetaTrader 4 free Ultimate. The latter is a desktop application and the former is a web-based application. MetaTrader 4 is a well-known Forex trading platform that has been around for more than a decade. https://www.bioinformaticsindia.com/wp-content/uploads/2021/02/GettyImages-1159840867-1536x1025.jpg||| Mastercard plans to allow cryptocurrency transactions ...|||1536 x 1025 https://lookaside.fbsbx.com/lookaside/crawler/media/?media\_id=10155115419417387||Forex Signals Free Download - Auto Forex Trading Aft|||1649 x 1483 Transfer Crypto Assets from Binance to Ledger + Adding . https://onlineapplication.io/wp-content/uploads/2021/02/pexels-ono-kosuki-5999936-scaled.jpg|||Mastercard Planning to Accept Cryptocurrency ...|||2560 x 1707 Bitpanda - Start investing today https://dapplife.com/wp-content/uploads/2019/04/tap-mastercard.jpeg|||Coming soon: Europes first crypto MasterCard|||2396 x 1274 Top 10 DeFi Platforms in 2022 - Bitcoin Market Journal 5 Best DeFi Exchanges for Liquidity Mining and Yield Farming https://dailycoin.com/wp-content/uploads/2021/03/mastercard\_social.jpg|||Mastercard to Support Some Cryptocurrency Payments DailyCoin|||1600 x 833 https://support.bitpanda.com/hc/article\_attachments/360013978739/bitpandapro\_topnavigation\_EN.png|||Bitpa nda Pro'da Exchange görünümünü (Emir türleri, Grafik ...|||1944 x 1080 https://cdn.shopify.com/s/files/1/2602/7094/products/MIST\_Report\_Card\_Back\_1200x1200.jpg?v=15871525 07||H&H MIST Casualty Treatment Report Card KommandoStore|||1200 x 1200 harmony.one Jess Turner, executive vice president of New Digital Infrastructure & amp; Fintech at Mastercard says, The

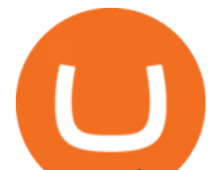

past year has seen incredible momentum in the world of crypto assets, from the explosion of NFTs to the piloting of central bank digital currencies in countries across the world.

https://cdn.techjuice.pk/wp-content/uploads/2021/02/mastercard.jpg|||Mastercard to offer support for some cryptocurrencies on ...|||1472 x 874

Mastercard launches new Start Path cryptocurrency and .

https://finbold.com/wp-content/uploads/2021/04/Mastercard-and-crypto-exchange-Gemini-to-launch-crypto-re wards-credit-card-this-summer.jpg|||Mastercard and crypto exchange Gemini to launch crypto ...|||1200 x 836 Mastercard launches new Start Path cryptocurrency and .

You can now buy and sell bitcoin on Venmo as easily as you can split a bar tab with friends. © Money; Getty Images Investing-Buy-Bitcoin-Venmo On Tuesday, the mobile payment application began.

https://res.cloudinary.com/dl4a1x3wj/image/upload/v1613657525/developcoins/defi-exchange-development-c ompany.png|||DeFi Exchange Development Company - Developcoins|||1600 x 900

https://preview.redd.it/kyaxvk1wgmo61.jpg?width=1728&format=pjpg&auto=webp&s=abae9 7caa7ab3061563dc9244998936e1ec74c10|||Where Can I Buy Defi Crypto - 10 Best Defi Crypto Projects ...|||1728 x 2304

Download MetaTrader 4 app for Android. Quickly analyze and trade Forex stocks with this tool. Virus Free Weekly Bitpanda Pro Market Recap #44

*(end of excerpt)*